# *ООО "ПрофТелеком"*

- *• Установка цифровых АТС (Samsung, Panasonic, LG, LG-NORTEL)*
- *• Строительство кабельных сетей*
- *• Обслуживание сетей и систем связи*
- *• Системы контроля доступа*

г. Минск, ул. Радиальная, д. 11-А, пом.1, комн.9

GSM: **(+375 29) 124-98-96, 764-98-96, 662-04-55, 772-04-55**

**cайт: www.proftelecom.by E-mail: proftelecom@open.by**

# Конфигурирование iDCS500

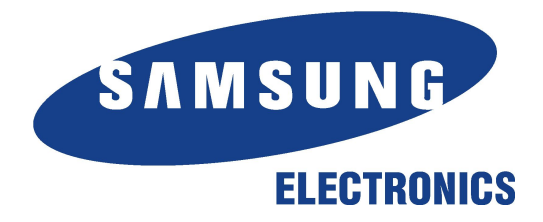

# Описание оборудования

#### •Базовые блоки

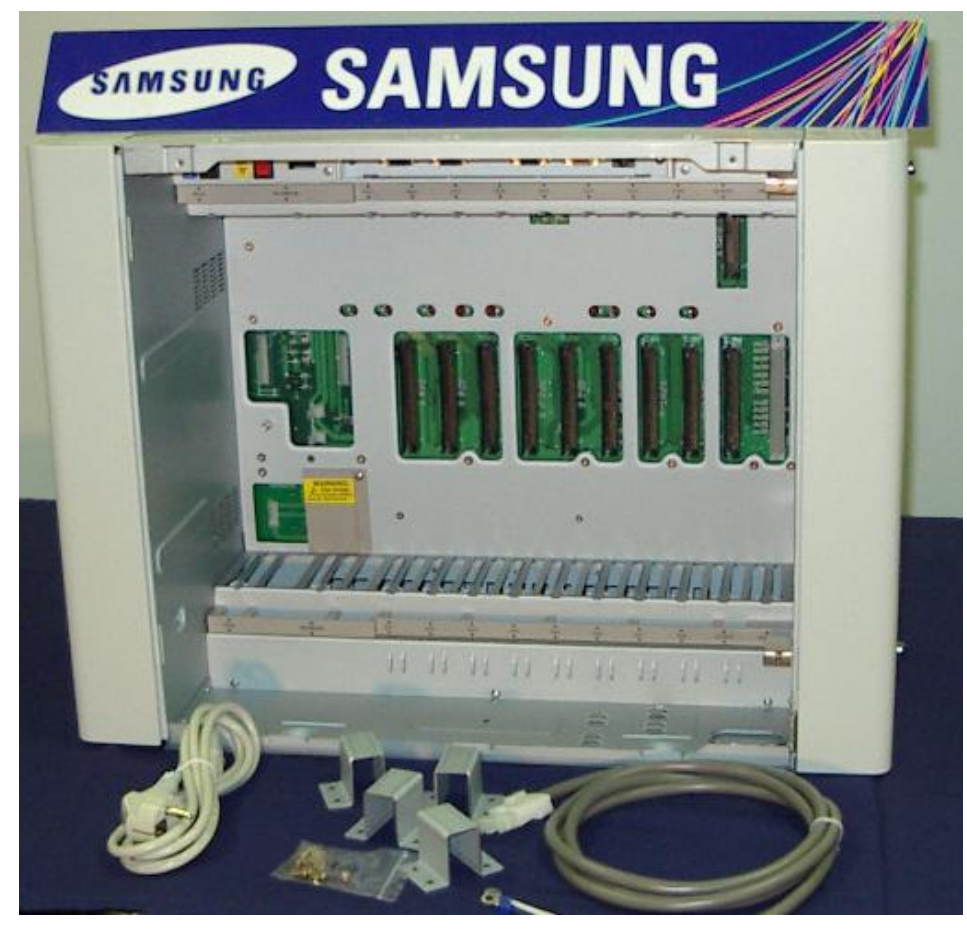

•Главный процессор MCP

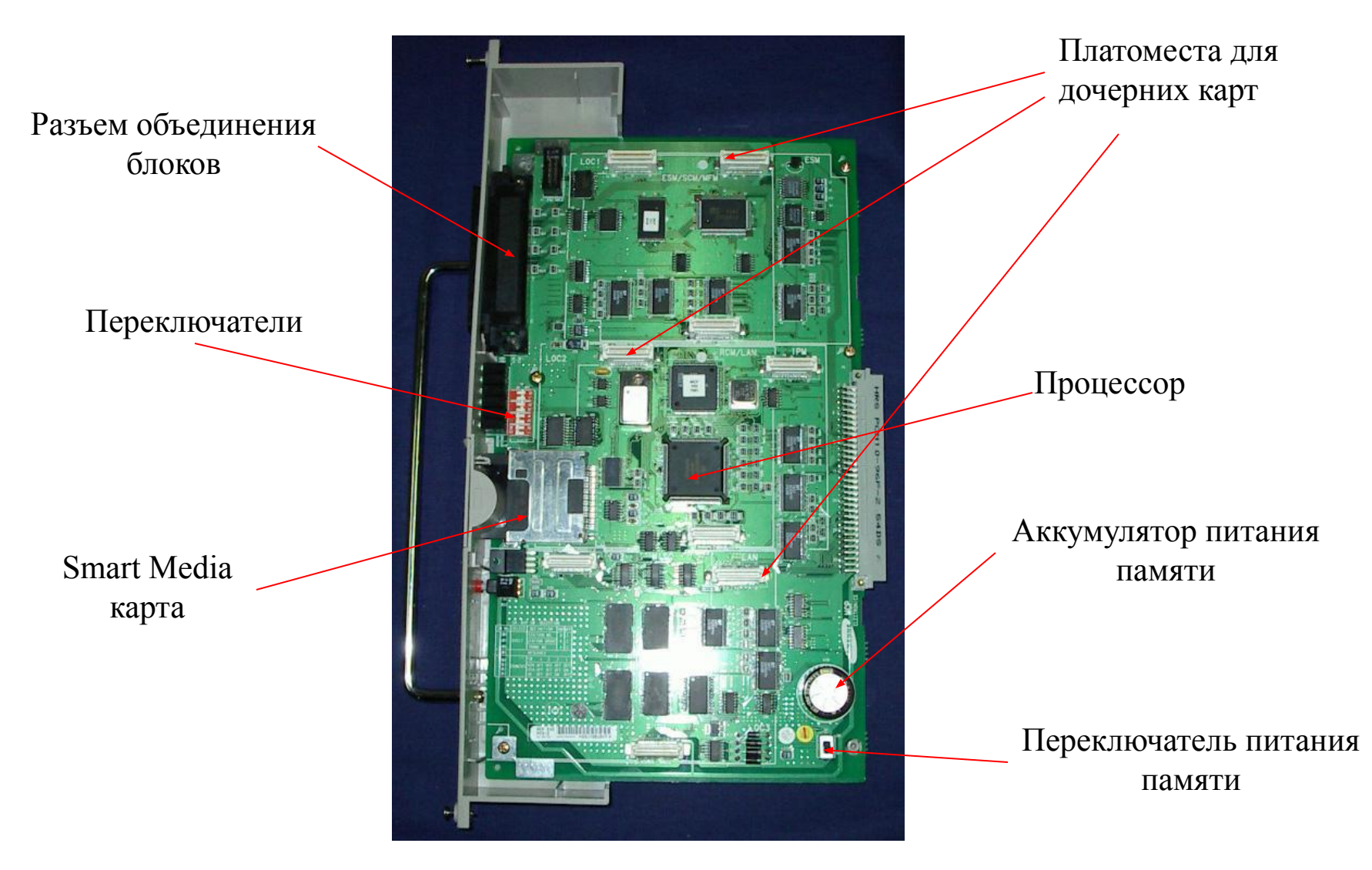

•Дополнительные процессоры

Сопроцессор SCP:

- 3 платоместа
- устанавливается в 8 слот базового блока
- \* устанавливается при сборке L системы

Контроллер дополнительного блока LCP:

- 3 платоместа
- устанавливается в 8 слот дополнительного блока \* устанавливается при сборке L - системы

#### •Дочерние карты

#### Карта дополнительного поля коммутаций ESM

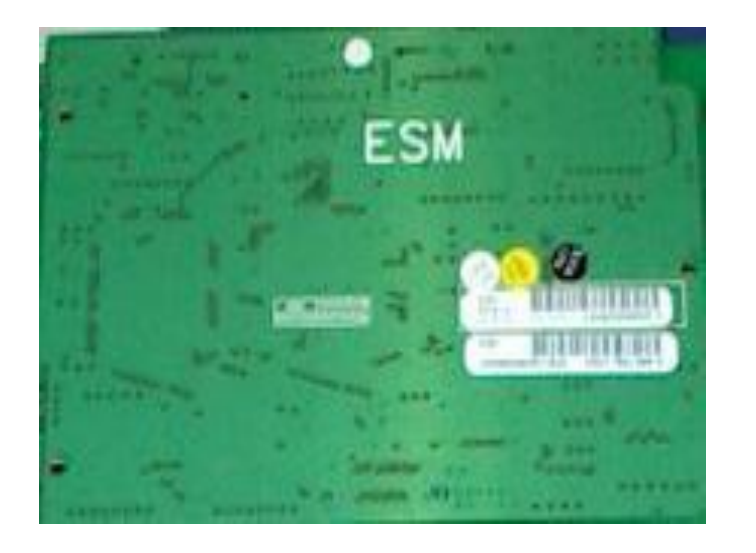

Устанавливается только в 1 платоместо процессора MCP \* устанавливается при сборке L - системы

#### Карта дополнительной памяти IPM

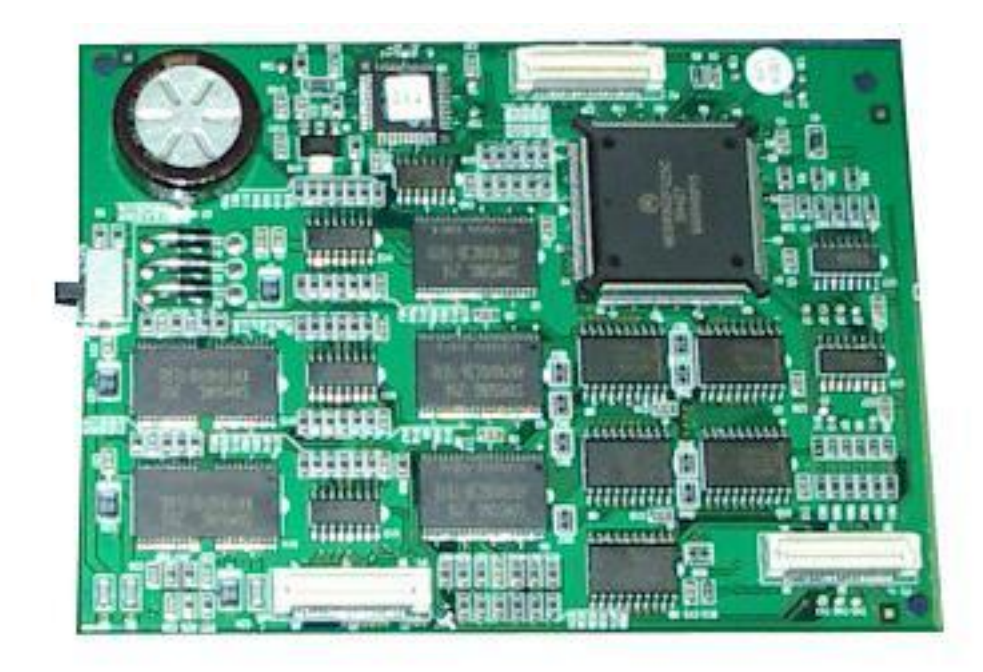

Устанавливается только во 2 платоместо процессора MCP \* устанавливается при сборке L - системы

#### Карта LAN 1 порт 10TBase Ethernet 2 порта RS-232

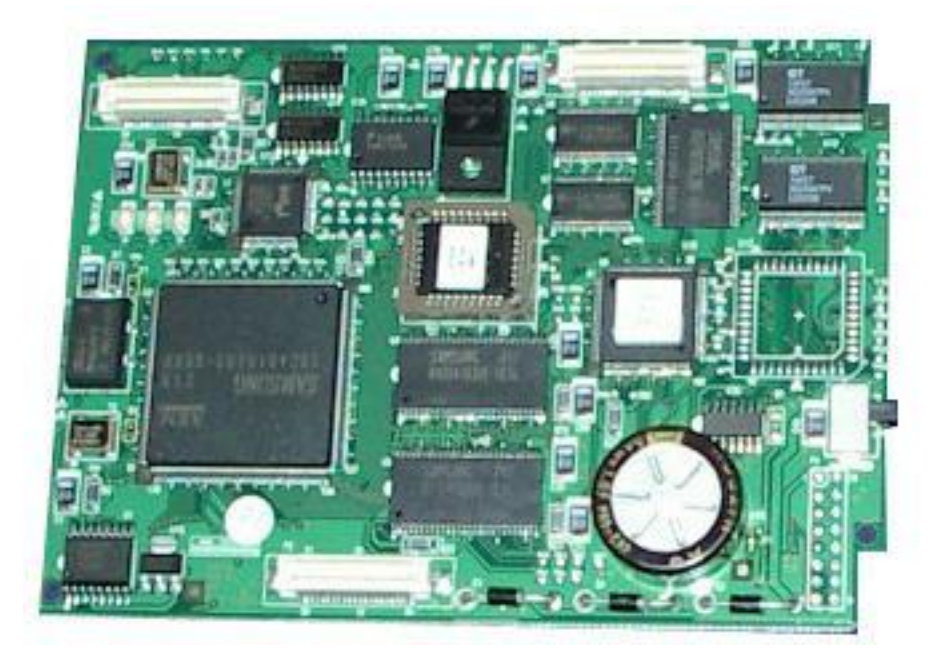

Устанавливается во 2 или 3 платоместо для М - системы или 3 платоместо для L - системы процессора MCP

#### Карта MISC

Внешний источник музыки

2 зоны громкого оповещений

Совместный громкий звонок

\*Устанавливается на 3 платоместо карты MCP или 2 платоместо карт SCP или LCP

#### Карта дополнительных DTMF приемников MFM

12 дополнительных DTMF приемника и тон детектора \*Устанавливается на любое платоместо

Карта DTMF приемника/конференций SCM

12 дополнительных DTMF приемника и тон детектора

18 дополнительных конференций (всего в системе 24)

\*Устанавливается на любое платоместо

#### Карта R2MFC приема передатчика/АОН RCM 14 детекторов CallerID 8 приемопередатчиков сигнализации R2MFC

\*Устанавливается на любое платоместо

#### Модуль ввода/вывода IOM

- 2 порта RS-232
- 1 платоместо для карты MODEM

\*устанавливается в специальный слот базового блока

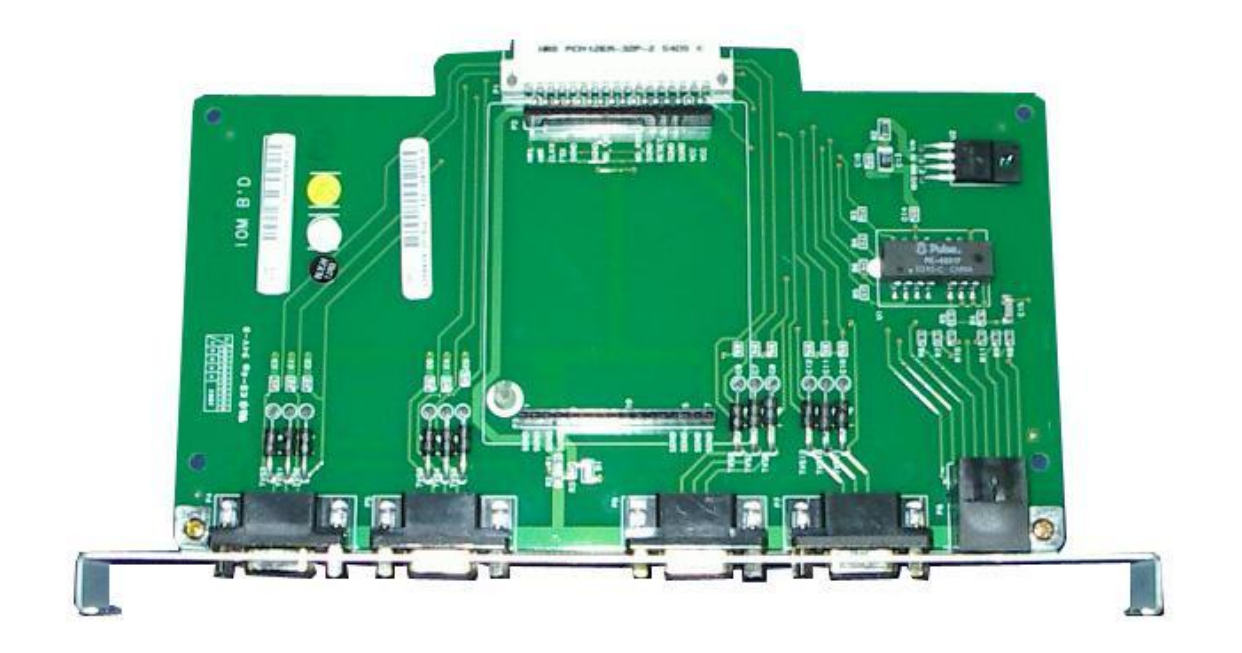

Дочерняя карта модема MODEM

протокол 56K/V90

\*устанавливается на модуль IOM

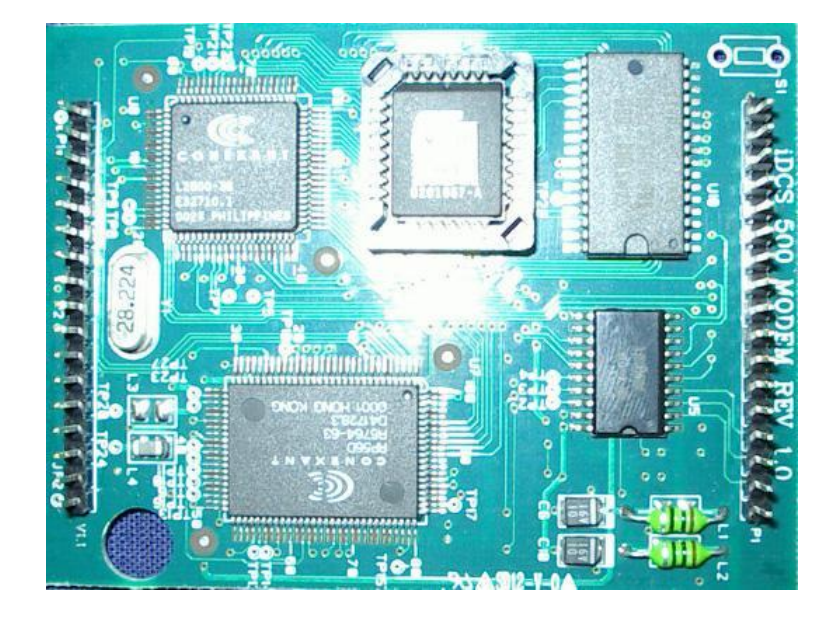

Карта SmartMedia

4Mb только загрузка 8Mb загрузка и обновление ПО 16Mb загрузка и обновление ПО и сохранение базы данных

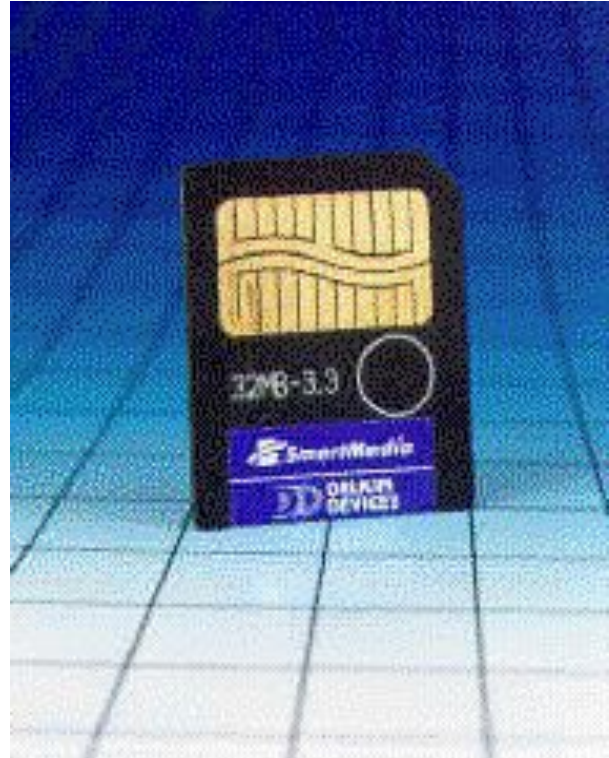

# Интерфейсные карты

•Внешние линии

8TRK - 8 аналоговых линий TRKB - 4 аналоговых линий E&M - 4 соединительных линии BRI - 4 порта ISDN BRI 2B+D TEPRI - 1 порт E1 (ISDN PRI/R2MFC) 30B+D ITM3 - VoIP шлюз 8/16 каналов

#### •Внутренние линии

- 8DLI 8 цифровых портов (до 400м)
- 16DLI 16 цифровых портов (до 400м)
- 4SLI 4 аналоговых удаленных абонентов (до 3 Км)
- 8SLI 8 аналоговых портов (до 1200 м)
- 16SLI 16 аналоговых портов (до 600 м)
- 8MWSLI 8 аналоговых портов с индикацией
- ожидающего сообщения (до 1200 м)
- 8BSI 8 портов для DECT станций

•Сервисные карты

AA - карта автосекретаря (8 портов) SVMi8 - карта интегрированной голосовой почты (4/8 каналов)

# Требование системы к питанию

•Источник питания PSU-B

В 1 слот питания установлен источник PSUB – 56 "внутренних" портов (SEPU) Во 2 слот питания установлен дополнительный источник PSUB – еще 64 "внутренних" порта (SEPU)

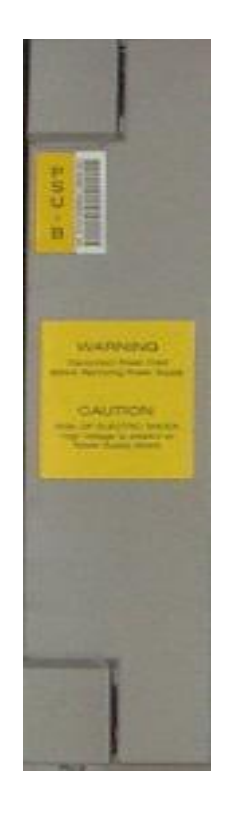

\*Максимальное количество внутренних портов в одном блоке - 120

#### Энергопотребление интерфейсных карт

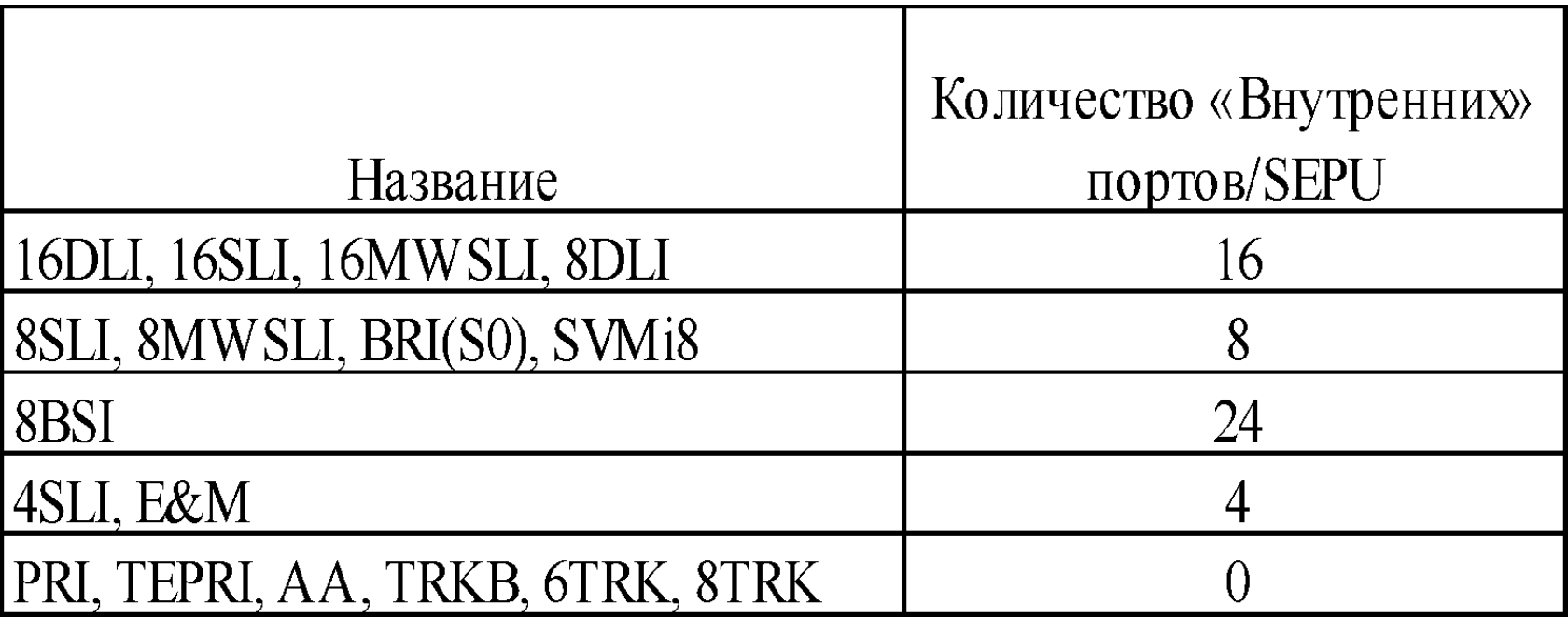

# Примеры конфигураций

# • $\Pi$ ример $1$

#### Требуемая конфигурация:

20 Городских аналоговых линий 6 системных телефонов 2 консоли AOM 46 аналоговых внутренних телефонов 3 базовых станции DECT 10 DECT трубок функция автосекретаря 5 каналов администрирование системы по LAN

#### Расчет:

#### 1) подсчет карт

20 Городских аналоговых линий = 3 X 8TRK = 24 линии 6 системных телефонов = 1 Х 8DLI = 8 цифровых портов 2B+D 46 аналоговых внутренних телефонов = 3 Х 16SLI = 48 аналоговых SLI портов 3 базовых станции DECT = 1 Х 8BSI + 3 X DBS функция автосекретаря = 1 X AA = 8 каналов АА администрирование системы по  $LAN = IOM + LAN$ 

2) энергопотребление  $3 X 8 T R K = 0$  $1 X 8 DLI = 16$  $3 X 16 SLI = 48$  $1 X 8 BSI = 24$  $1 X AA = 0$ 

Итого: 88 > 56 - Требуется 2 PSUB

#### 3) Количество слотов

 $3 X 8 T R K + 1 X 8 D L I + 3 X 16 S L I + 1 X 8 B S I + 1 X A A = 9$ 

Выбираем одноблочную систему версии M

## 3) Требуемое оборудование

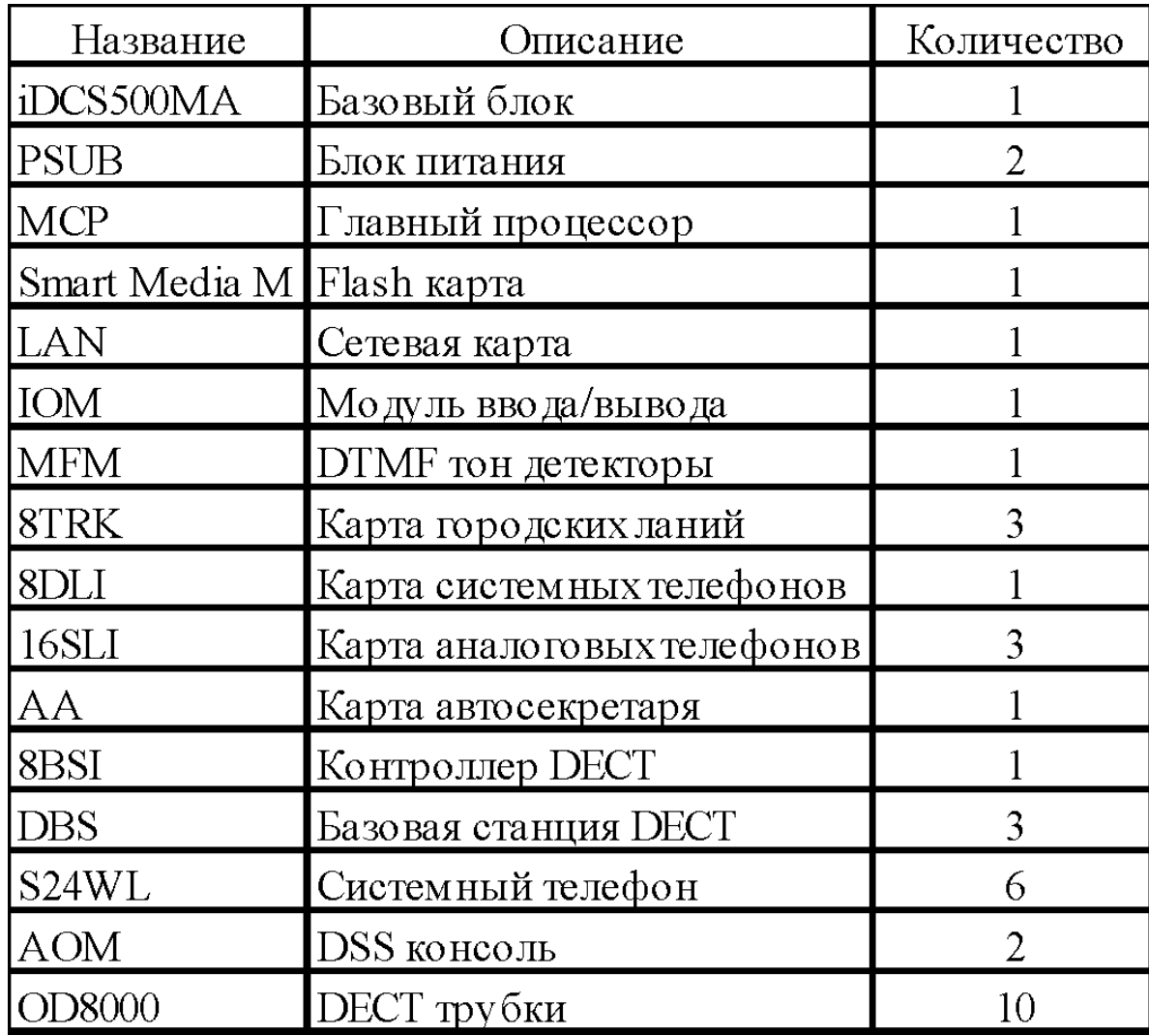

## 4) Итоговая конфигурация

24 Городских аналоговых линий 8 Цифровых портов 48 аналоговых внутренних телефонов до 8 базовых станции DECT функция автосекретаря 8 каналов

## 5) Размещение карт

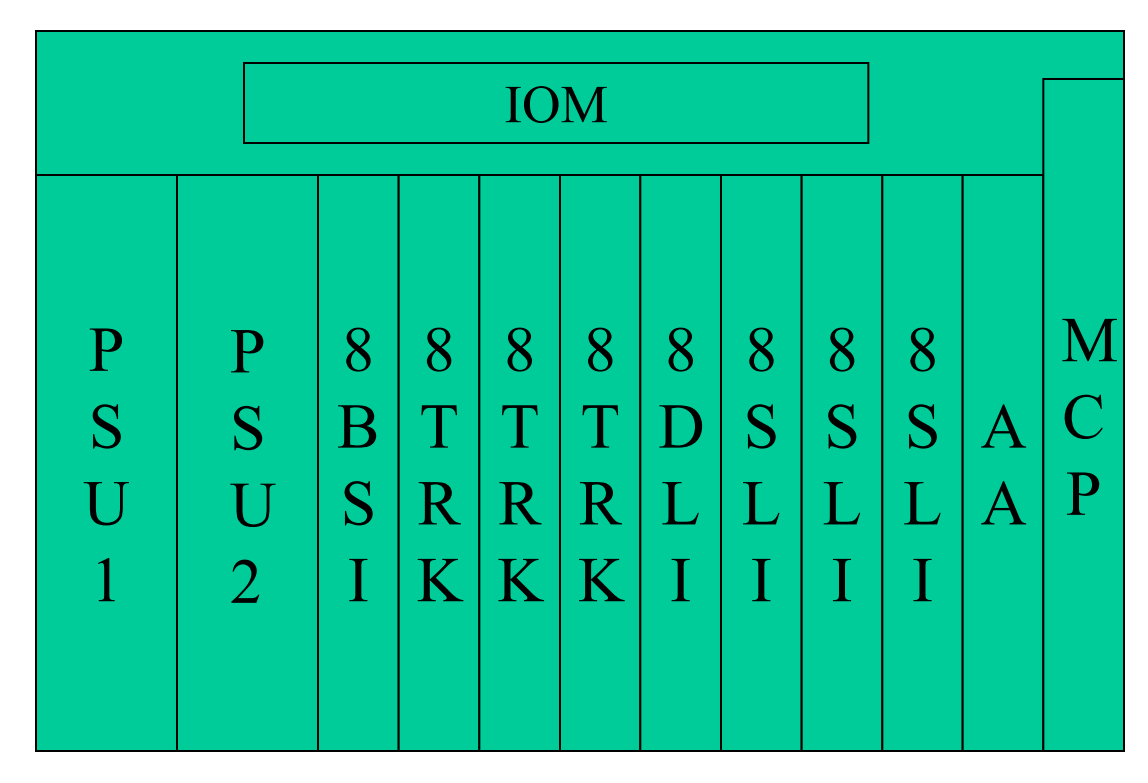

## •Пример 2

Требуемая конфигурация: 15 Городских аналоговых линий 1 цифровой поток ISDN PRI 26 системных телефонов 4 консоли AOM 132 аналоговых внутренних телефонов доступ в Интернет 128 Кб/с администрирование системы по LAN

#### Расчет:

#### 1) подсчет карт

15 Городских аналоговых линий = 2 X 8TRK = 16 линии 1 цифровой поток ISDN PRI = 1 X TEPRI 26 системных телефонов = 1 X 8DLI + 1X 16DLI = 8 цифровых портов  $2B+D$ + 16 цифровых портов 1B+D 136 аналоговых внутренних телефонов =  $8 \text{ X } 16 \text{ SLI} + 1 \text{ X } 8 \text{ SLI} = 136$  аналоговых SLI порта доступ в Интернет 128 Кб/с = 1 Х 4BRI администрирование системы по LAN = IOM + LAN

#### 2) Количество слотов

 $2 X 8 T R K + 1 X T E P R I + 1 X 8 D L I + 1 X 16 D L I + 8 X 16 S L I + 1 X$  $8SI$   $I + 1$   $X$   $4BR$  $I = 15$ 

Выбираем двухблочную систему версии L из 2 блоков

1 блок 2 блок 2 X 8TRK 6 Х 16SLI 1 X TEPRI 1 X 8SLI 1 Х 4BRI 1 Х 8DLI 1X 16DLI 2 Х 16SLI

#### 3) Энергопотребление

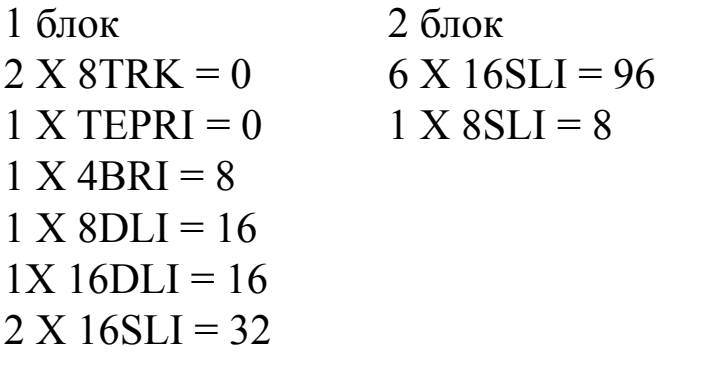

 $72 > 56$  - Требуется 2 PSUB 104 > 56 - Требуется 2 PSUB

## 3) Требуемое оборудование

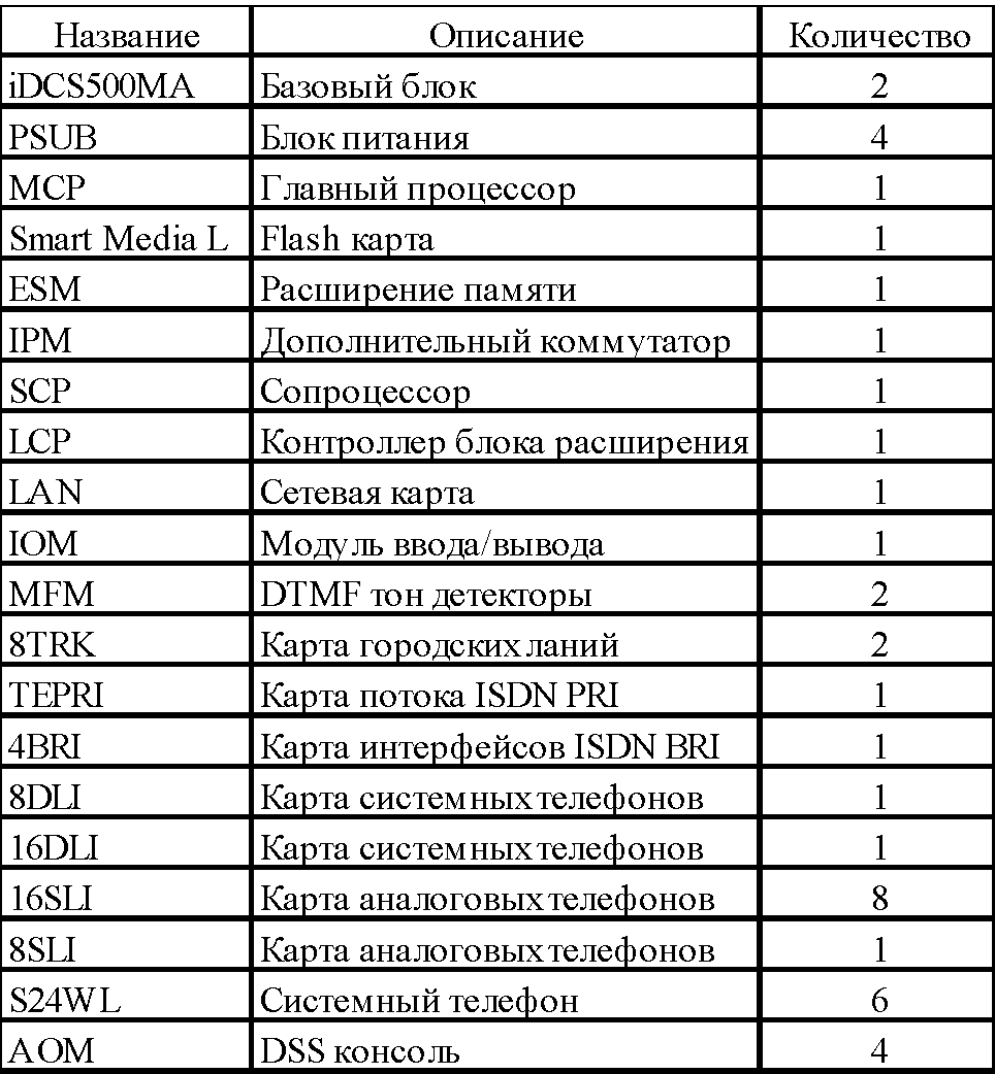

4) Итоговая конфигурация 16 Городских аналоговых линий 1 поток ISDN PRI 4 порта ISDN BRI 24 цифровых портов 136 аналоговых внутренних телефонов

#### 5) Размещение карт

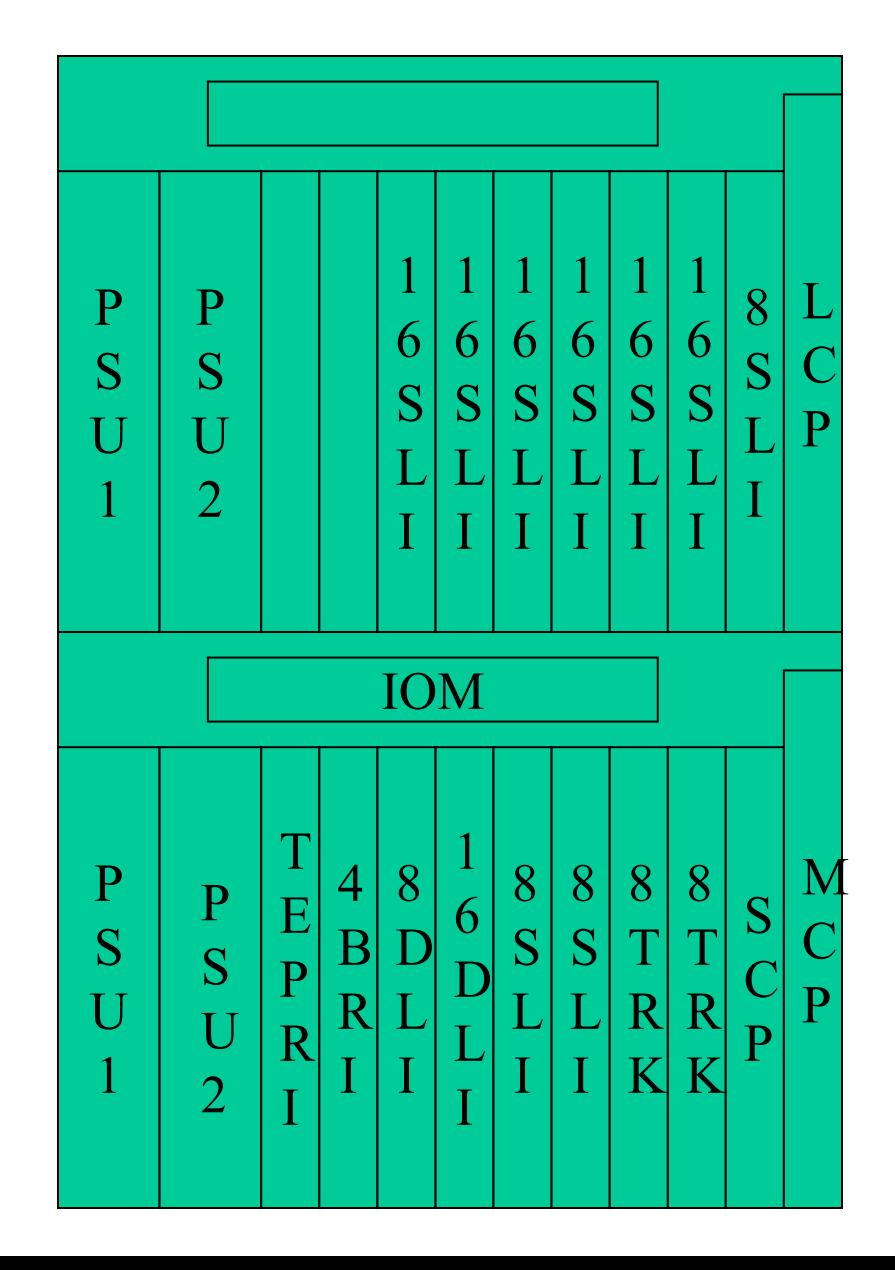

#### •Пример 3

#### Требуемая конфигурация:

Головной офис

42 Городских аналоговых линии 56 системных телефонов 4 консоли AOM 256 аналоговых внутренних телефонов внешнее громкое оповещение администрирование системы по LAN

Удаленный офис

10 Городских аналоговых линии 5 системных телефонов 40 аналоговых внутренних телефонов администрирование системы по LAN

#### Расчет: 1) подсчет карт

Головной офис

35 Городских аналоговых линий = 5 X 8TRK = 40 линии Связь между офисами = 1 Х TEPRI 56 системных телефонов = 1 Х 8DLI + 3 X 16DLI = 8 цифровых портов 2B+D + 48 цифровых портов 1B+D 256 аналоговых внутренних телефонов = 16 Х 16SLI = 266 аналоговых SLI портов администрирование системы по LAN = IOM + LAN

Удаленный офис

10 Городских аналоговых линий = 2 X 8TRK = 16 линии Связь между офисами = 1 Х TEPRI 5 системных телефонов = 1 X 8DLI = 8 цифровых портов  $2B+D$ 40 аналоговых внутренних телефонов =  $2 \text{ X } 16 \text{ SLI} + 1 \text{ X } 8 \text{ SLI} = 40$  аналоговых SLI портов администрирование системы по  $LAN = IOM + LAN$ 

#### 2) Количество слотов

Головной офис

#### $5 X 8 T R K + 1 X T E P R I + 1 X 8 D L I + 3 X 16 D L I + 16 X 16 S L I = 15$

Выбираем трехблочную систему версии L из 3 блоков

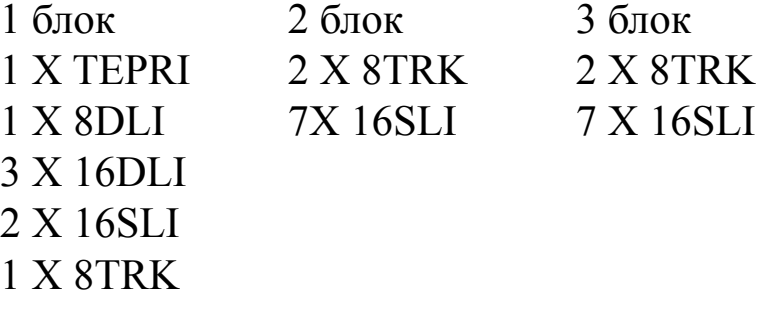

Удаленный офис

```
2 X 8TRK + 1 X TEPRI + 1 Х 8DLI + 2 X 16DLI + 1 Х 8SLI = 7
```
Выбираем одноблочную систему версии M 1 блок 1 X TEPRI 1 Х 8DLI 2 X 16SLI 1 Х 8SLI 1 X 8TRK

### 3) Энергопотребление

Головной офис

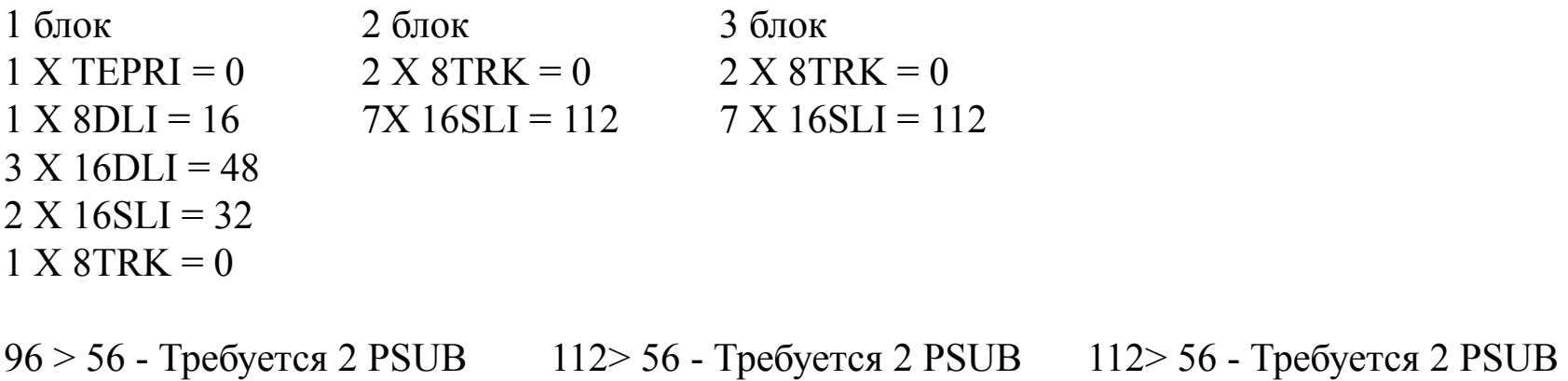

Удаленный офис

 $1 X TEPRI = 0$  $1 X 8 DLI = 16$  $2 X 16 SLI = 32$  $1 X 8SLI = 8$  $1 X 8 T R K = 0$ 56 - Требуется 1 PSUB

## 3) Требуемое оборудование

#### Головной офис

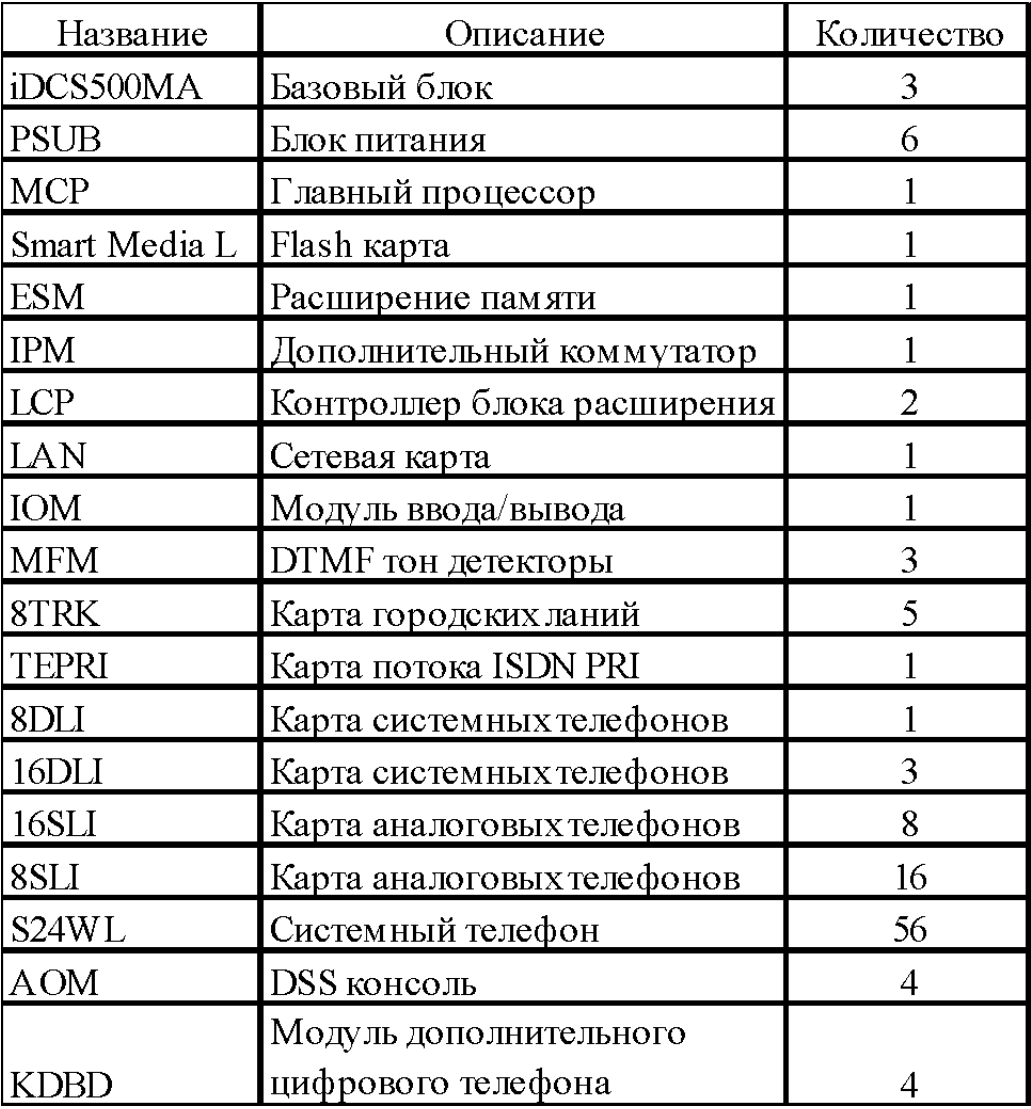

#### Удаленный офис

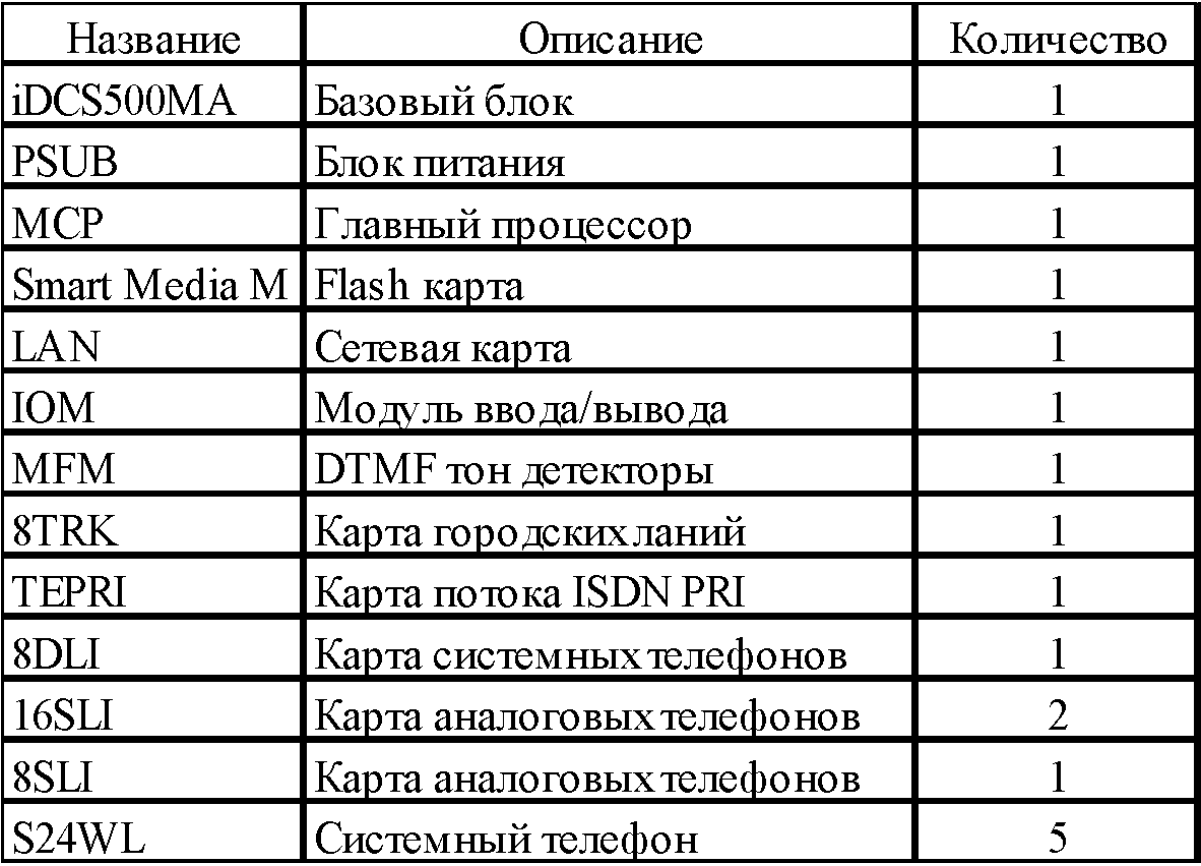

### 5) Размещение карт

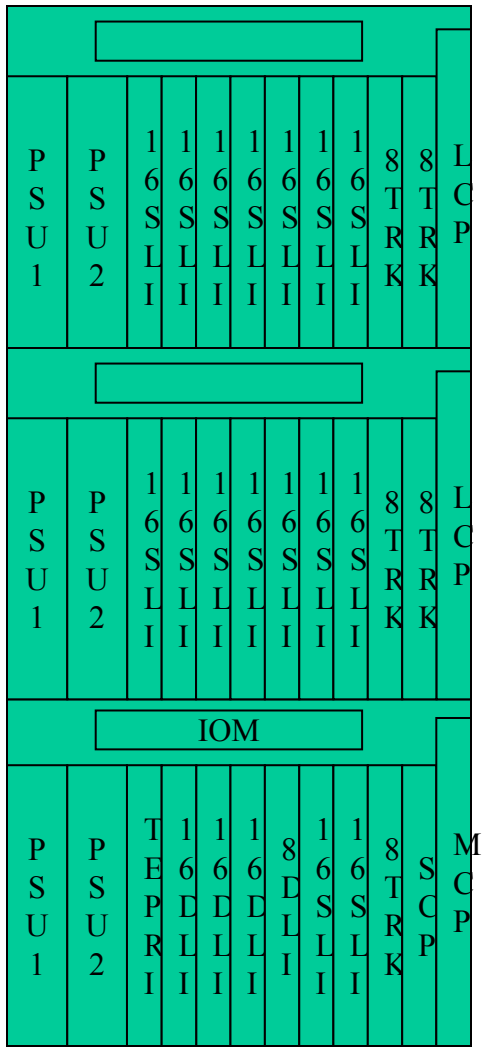

#### Головной офис Удаленный офис

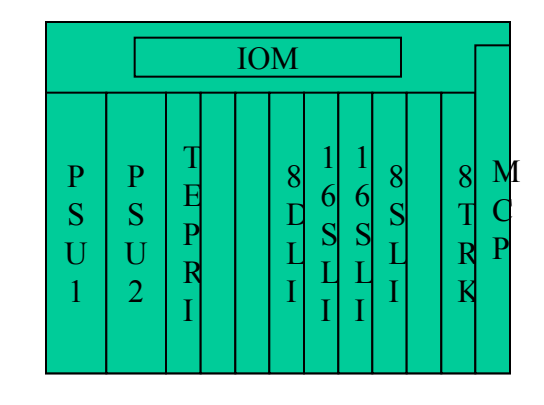